## ECAL Data quality

François Morisseau - LPC Clermont

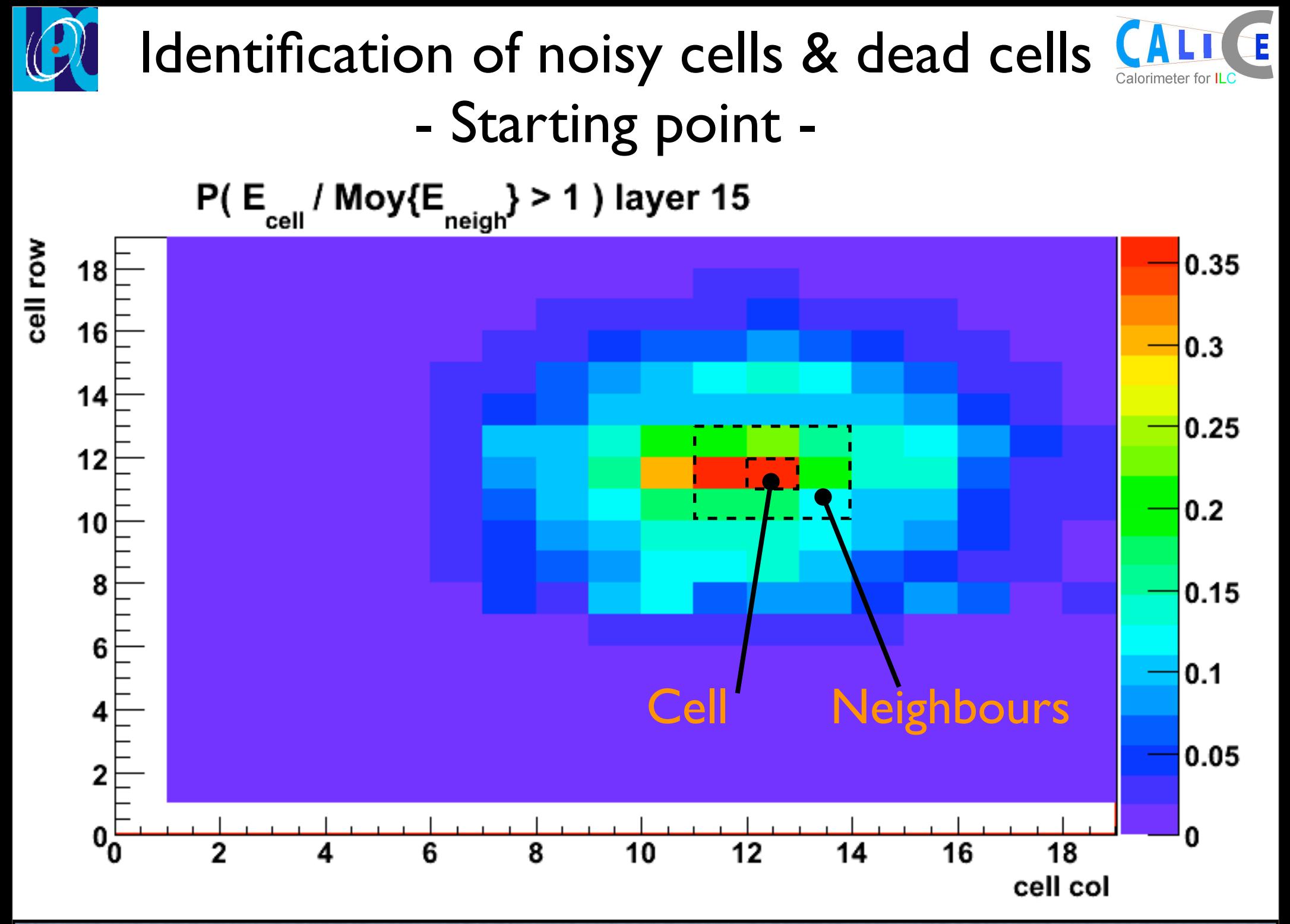

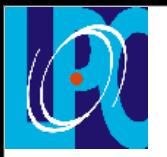

Noisy cells

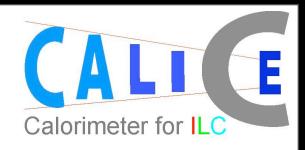

## Keep just the cells for which P( $E_{cell}/E_{neighbor} > 1$ ) > 0.1

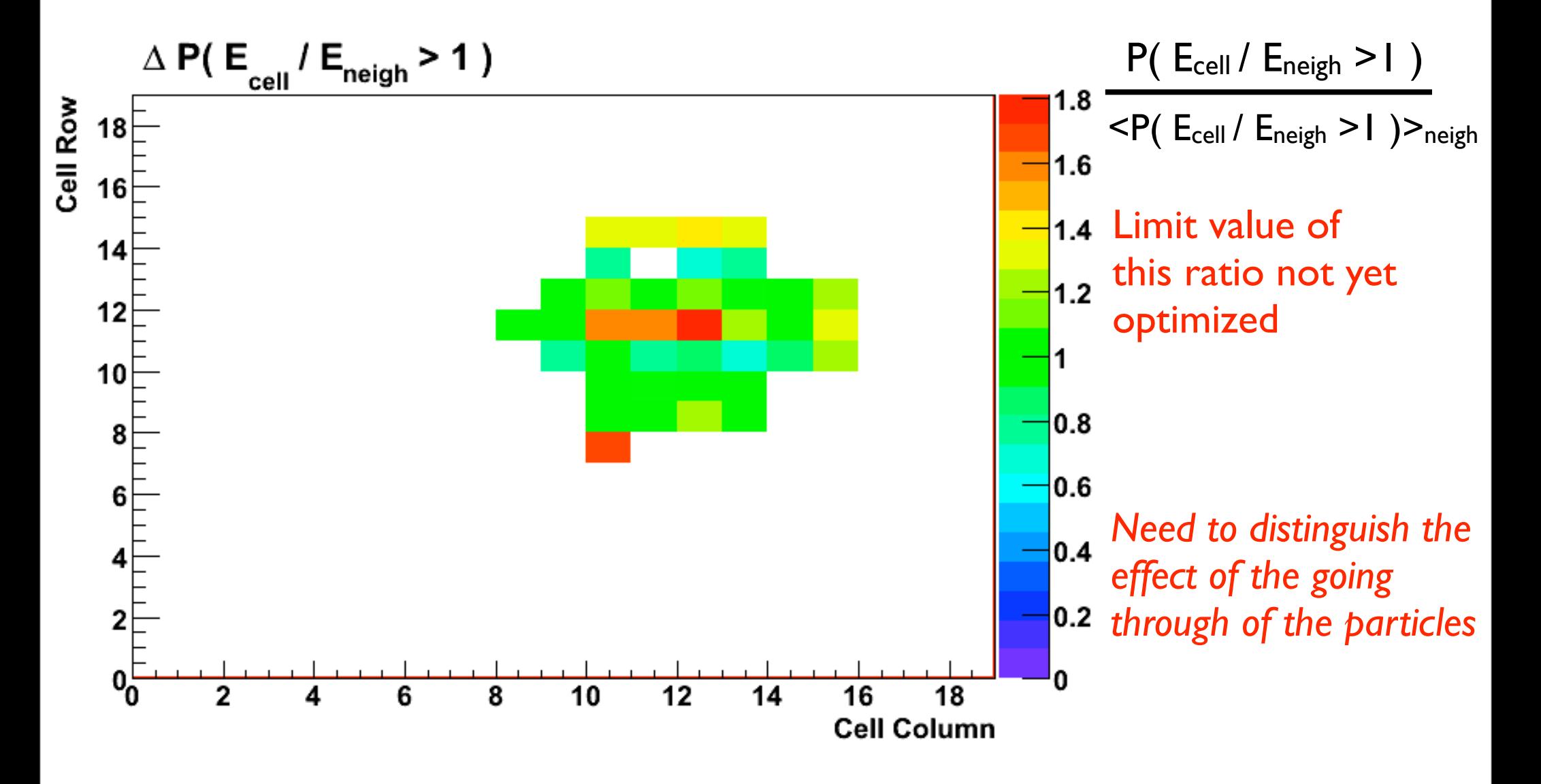

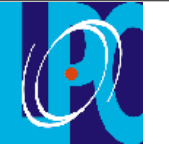

Dead cells

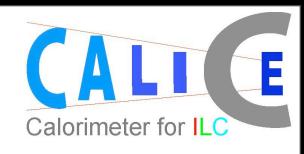

## Keep just the cells for which P( $E_{cell}/E_{neighbor} > 1$ ) = 0

Check for which of those cells no deposit are ever recorded during the run.

Check also that energy deposits are recorded at least 1000 times ( 1000 events ) for their neighbours.

*If a cell and its neighbours record no deposits, this cell is technically dead for this run but it doesn't mean that it is not working properly.*

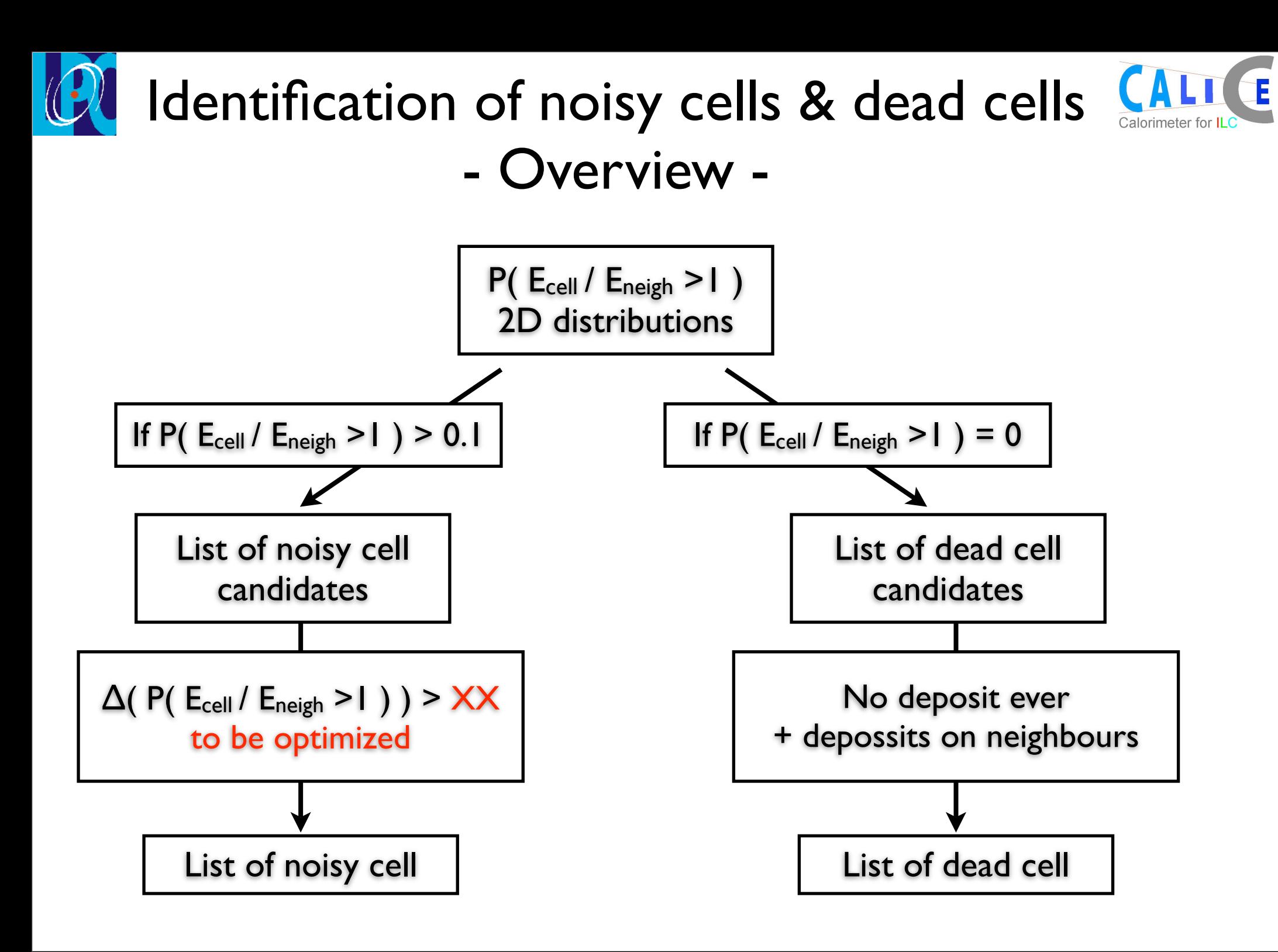

![](_page_5_Picture_0.jpeg)

Input

SLCIO file

## Information storage

![](_page_5_Picture_2.jpeg)

LCRunHeader changed: *+ DeadCells + NoisyCells Is there any process to compare slcio files ( like a "diff " ) already available ?* 

![](_page_5_Figure_4.jpeg)